継承について授業で学習した要点をまとめてみよう。

- 【1】プログラムでは「だいたい同じ性質と振る舞いを持っているが,細かい振る舞いは違う」 というクラスが多数必要になる。
	- 例 1) RPG ゲームのキャラクタを表すクラス 括弧の中は共通

 騎士のキャラクターを表す Knight (HP,MP, 名前 , 所持金 , 移動する , 攻撃する,防御する ) 魔法使いのキャラクターを表す Mage (HP,MP, 名前, 所持金, 移動する, 攻撃する, 防御する) 僧侶のキャラクターを表す Priest (HP,MP, 名前 , 所持金 , 移動する , 攻撃する, 防御する ) 侍のキャラクターを表す Samurai (HP,MP, 名前, 所持金, 移動する, 攻撃する, 防御する) などなど。

※これらは

 ・ HP,MP, 名前 , 所持金 ( これらは情報なのでフィールドで表す ) という共通の性質と, ・移動する,攻撃する,防御する,(これらは処理なのでメソッドで表す)という共通の動作 を持っている。(ただし,騎士は騎士らしく移動する,攻撃する,防御するし,魔法使い は魔法使いは魔法使いらしく移動する,攻撃する,防御する。つまり,振る舞いに 関しては同じ移動する,攻撃する,防御すると言ってもクラス毎に移動の仕方,攻撃の

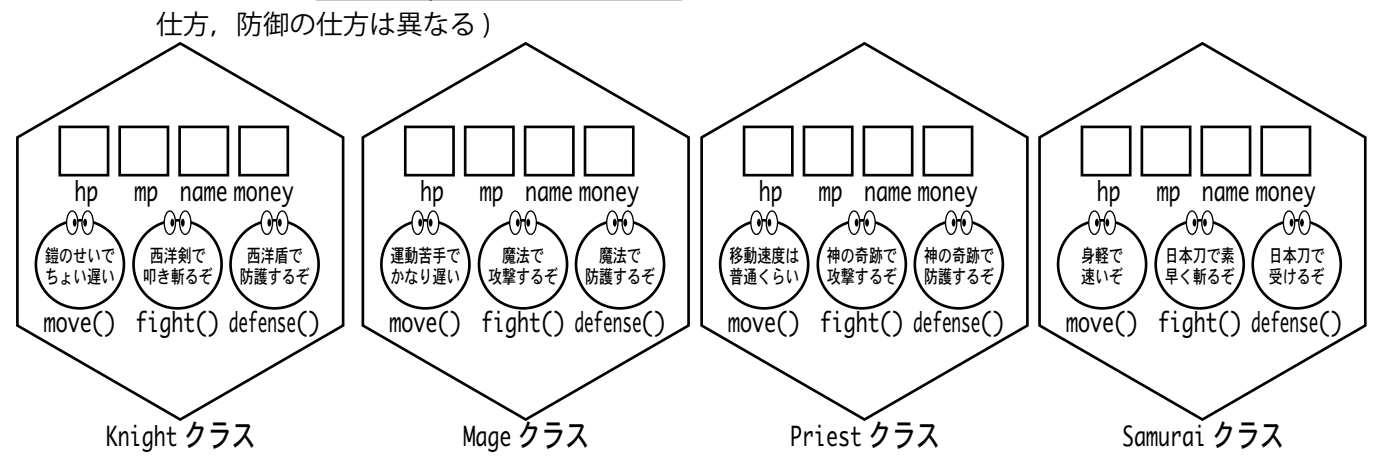

例2) 製図ソフトの図形を表すクラス - 括弧の中は共通

三角形という部品を表す Triangle ( 中心点の x 座標, 中心点の y 座標, 描画する, 移動する, 回転する) 四角形という部品を表す Rectangle ( 中心点の x 座標, 中心点の y 座標, 描画する, 移動する, 回転する) 円という部品を表す Triangle (中心点の x 座標, 中心点の y 座標, 描画する, 移動する, 回転する) などなど。

※これらは

 ・中心点の x 座標 , 中心点の y 座標 ( これらは情報なのでフィールドで表す ) という共通の性質と, ・描画する,移動する , 回転する,( これらは処理なのでメソッドで表す ) という共通の動作

 を持っている。( ただし,三角形は自分自身を三角形として描画するし,円は自分自身を円として描写 する。つまり、振る舞いに関しては同じ描画する、移動する、回転すると言ってもクラス毎に描写の 仕方,移動の仕方,回転の仕方は異なる )

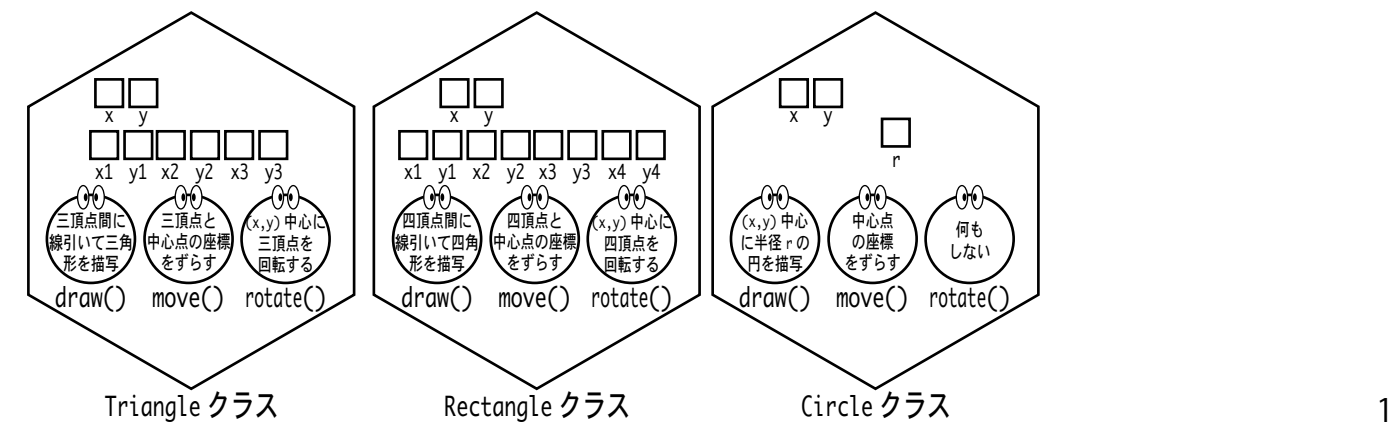

【2】ところが,これらのクラスのオブジェクトをソフトウェアの他の部分で受け取って利用しよ うとすると,困ったことになってくる。

もしゲームの中核部分が Knight 型オブジェクトのみ を扱うように書かれていたら,他の Mage 型オブジェ クト ,Priest 型オブジェクト ,Samurai 型オブジェクト は扱えないことになる。

例1) RPG ゲームの例 インコントン インター 例2) 製図ソフトの例

もし製図ソフトの中核部分が Triangle 型オブジェクト のみを扱うように書かれていたら,他の Rectangle 型 オブジェクト ,Circle 型オブジェクトは扱えないことに なる。

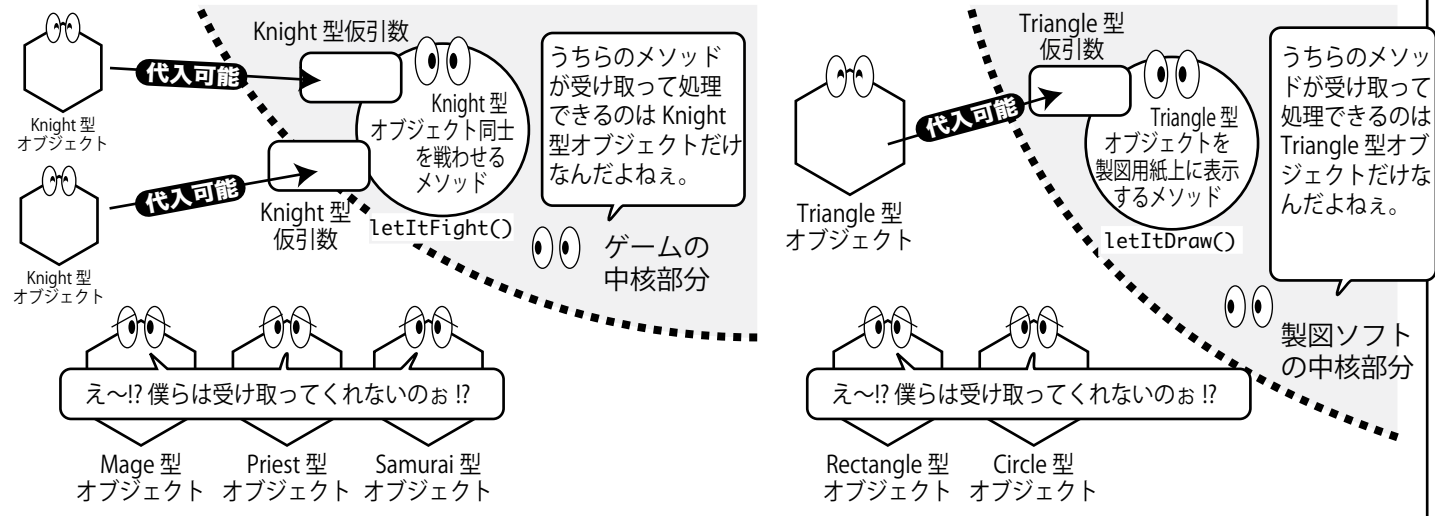

【3】この問題を解決するには,「継承 (inheritance)」を使う。Java では,既存のクラスから新し い「サブクラス」を作ることが出来る。元になるクラスのことは「スーパークラス」と呼ぶ。

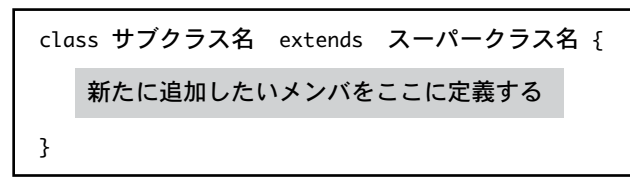

•サブクラスはスーパークラスの全メンバ ( フィールド, メソッド) を受け継いでいること になる(サブクラスがスーパークラスを" 継承" する)。つまり,

●サブクラスはスーパークラスと同じ性質・能力を持っている

●サブクラスから生成されたオブジェクトはスーパークラスから生成されたオブジェクトと同じ性質・能力を持っている そのため,Java では

●サブクラスはスーパークラスとしても扱える

●サブクラスから生成されたオブジェクトはスーパークラスから生成されたオブジェクトとしても扱える

 このサブクラスとスーパークラスの関係を「サブクラス is-a スーパークラス ( サブクラス はスーパークラスの一種である)」といい,単に「is-a」関係とも呼ぶ。

・サブクラスでは,スーパークラスから継承したメンバ以外のメンバを新たに追加することも出来る。

・サブクラスでは,スーパークラスから継承したメソッドをサブクラス内で定義し直すことが出来る。 これをメソッド・オーバーライド ( method override ) と呼ぶ。

継承とメソッド・オーバーライドによって,前述の問題を解決することができる。次に その様子を見てみよう。

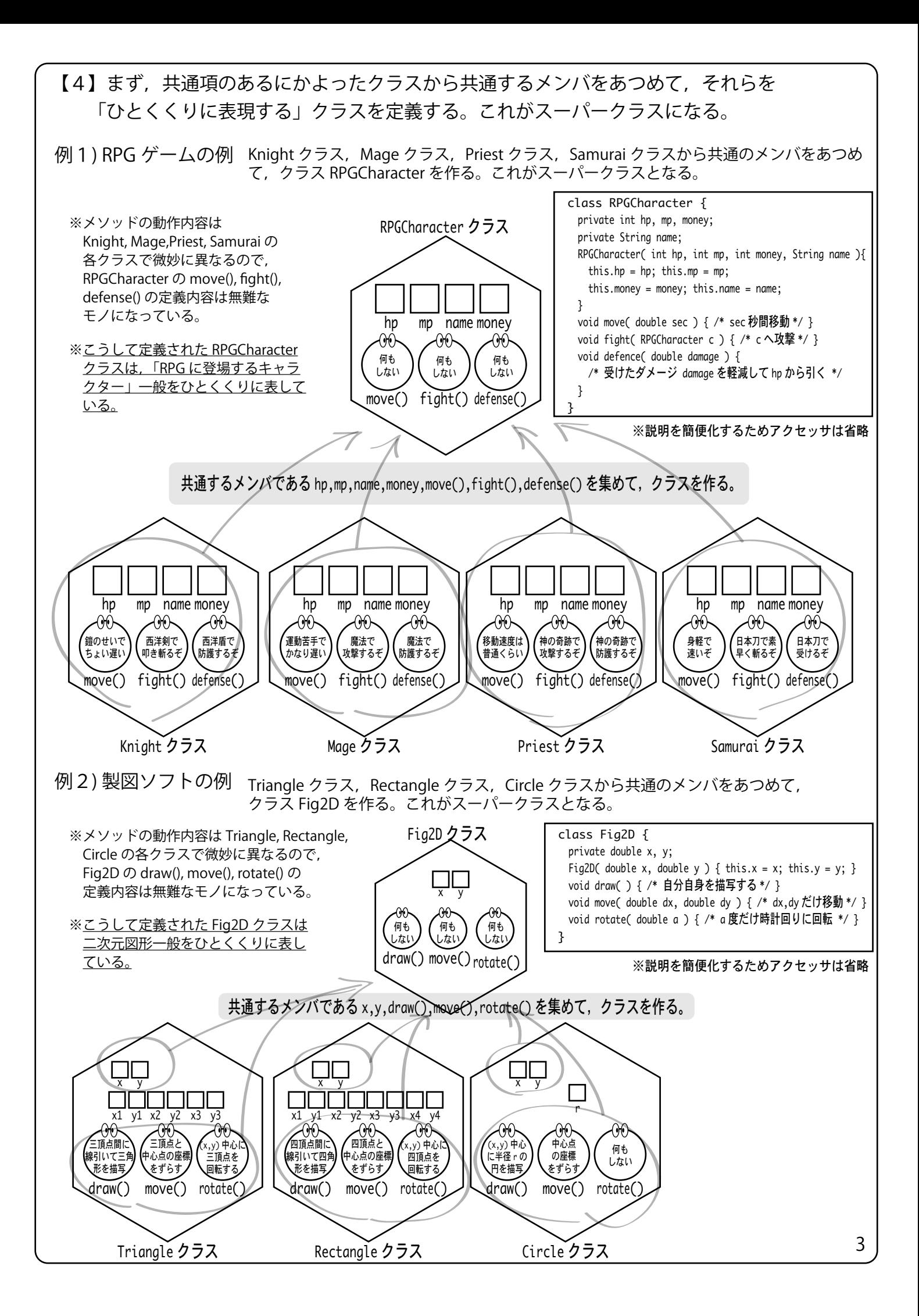

## 【5】スーパークラスになるべきクラスを作ったら,そこから必要なサブクラスを作る。また, サブクラスの中でメソッドを適切にオーバライドする。

例 1) RPG ゲームの場合

RPGCharacter のサブクラスとして Knight, Mage, Priest, Samurai クラスを定義し,スーパークラス から継承したメソッドのうち必要な物 ( ここでは move(), fight(), defense() ) をオーバライドする。

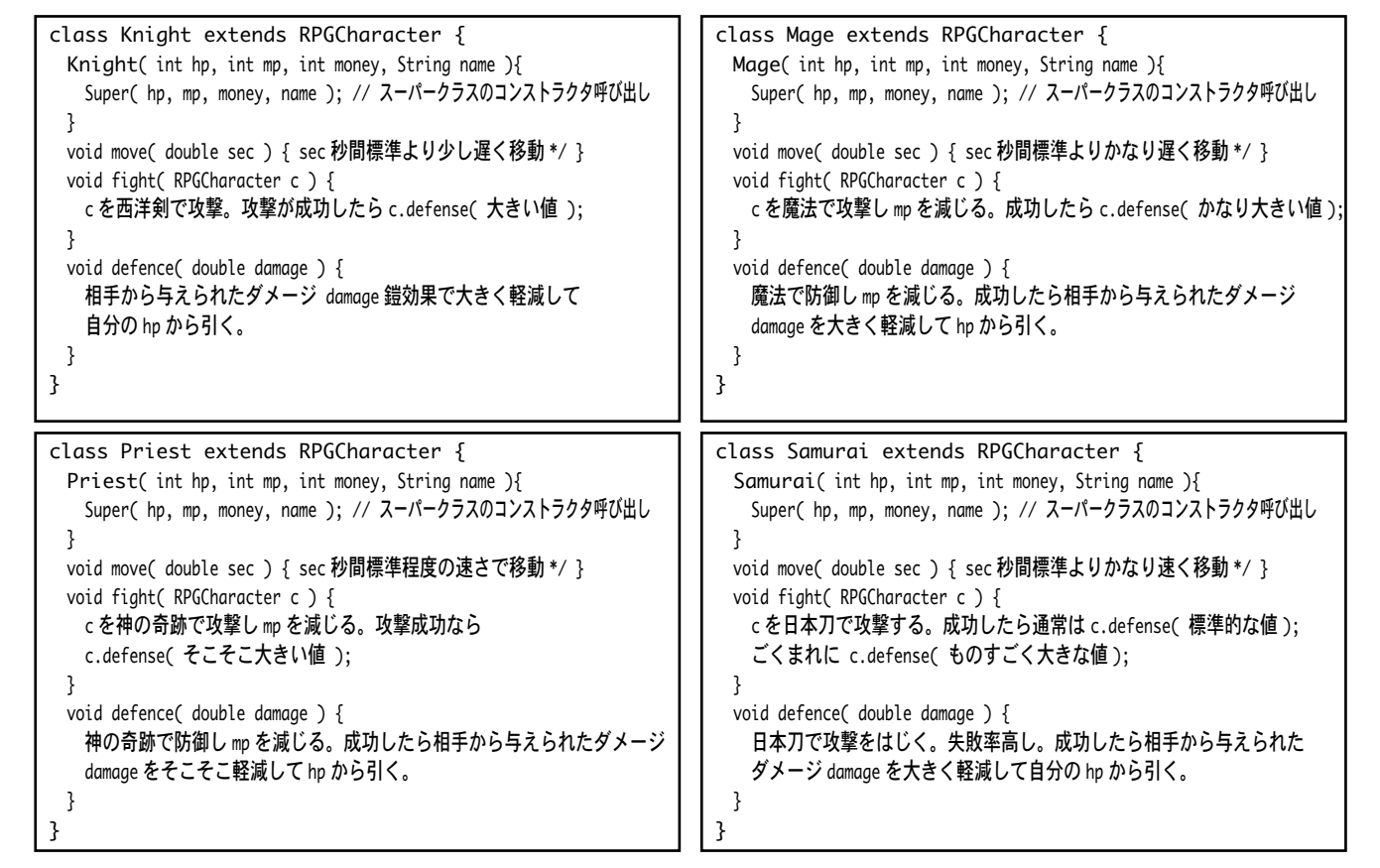

例2) 製図ソフトの場合

4

Fig2D のサブクラスとして Triangle, Rectangle, Circle クラスを定義し,スーパークラスから継承 したメソッドのうち必要な物 ( ここでは draw(), move(), rotate() ) をオーバライドする。

```
※サブクラス Circle の定義は省略します。
    自分で定義してみて下さい。
class Triangle extends Fig2D {
   private double x1, y1, x2, y2, x3, y3;
   Triangle( double x1, double y1, double x2, double y2, double x3, double y3 ) {
    super( (x1+x2+x3)/3.0, (y1+y2+y3)/3.0 ); // スーパークラスのコンストラクタを呼び出す
   this.x1 = x1; this.y1 = y1; this.x2 = x2; this.y2 = y2;
   this.x3 = x3; this.y3 = y3;
 }
  void draw() { (x1,y1),(x2,y2),(x3,y3)の3点間に直線を引く }
   void move( double dx, double dy ) {
   x = x + dx; y = y + dy; x1 = x1 + dx; y1 = y1 + dy;
   x2 = x2 + dx; y2 = y2 + dy; x3 = x3 + dx; y3 = y3 + dy;
 }
   void rotate( double a ) { 
    (x,y) を中心に 3 頂点 (x1,y1),(x2,y2),(x3,y3) を a 度時計回りに
      回った位置の座標に更新する。
 }
}
                                                                        class Rectangle extends Fig2D {
                                                                           private double x1, y1, x2, y2, x3, y3, x4, y4;
                                                                           Triangle( double x1, double y1, double x2, double y2, 
                                                                                       double x3, double y3, double x4, double y4 ) {
                                                                             // スーパークラスのコンストラクタを呼び出
                                                                             super( (x1+x2+x3+x4)/4.0, (y1+y2+y3+y4)/4.0 );
                                                                            this.x1 = x1; this.y1 = y1; this.x2 = x2; this.y2 = y2;
                                                                            this.x3 = x3; this.y3 = y3; this.x4 = x3; this.y3 = y3;
                                                                          }
                                                                          void draw( ) { (x1,y1),(x2,y2),(x3,y3)の3点間に直線を引く }
                                                                           void move( double dx, double dy ) {
                                                                            x = x + dx; y = y + dy; x1 = x1 + dx; y1 = y1 + dy;
                                                                            x2 = x2 + dx; y2 = y2 + dy; x3 = x3 + dx; y3 = y3 + dy;
                                                                            x4 = x4 + dx; y4 = y4 + dx;
                                                                           }
                                                                           void rotate( double a ) { 
                                                                             (x,y) を中心に 4 頂点 (x1,y1),(x2,y2),(x3,y3),(x4,y4) を a 度時計
                                                                              回りに回った位置の座標に更新する。
                                                                          }
                                                                        }
```
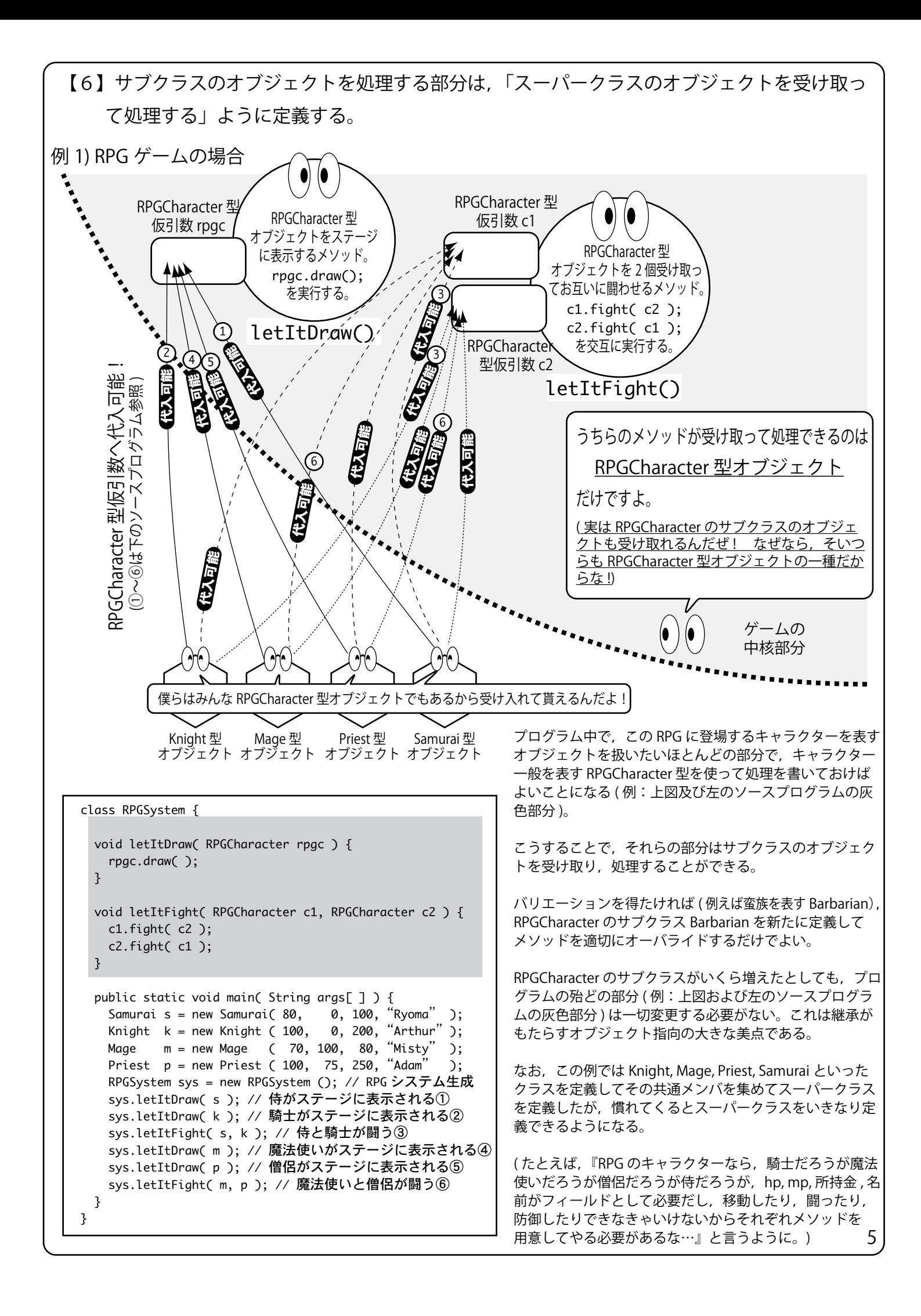

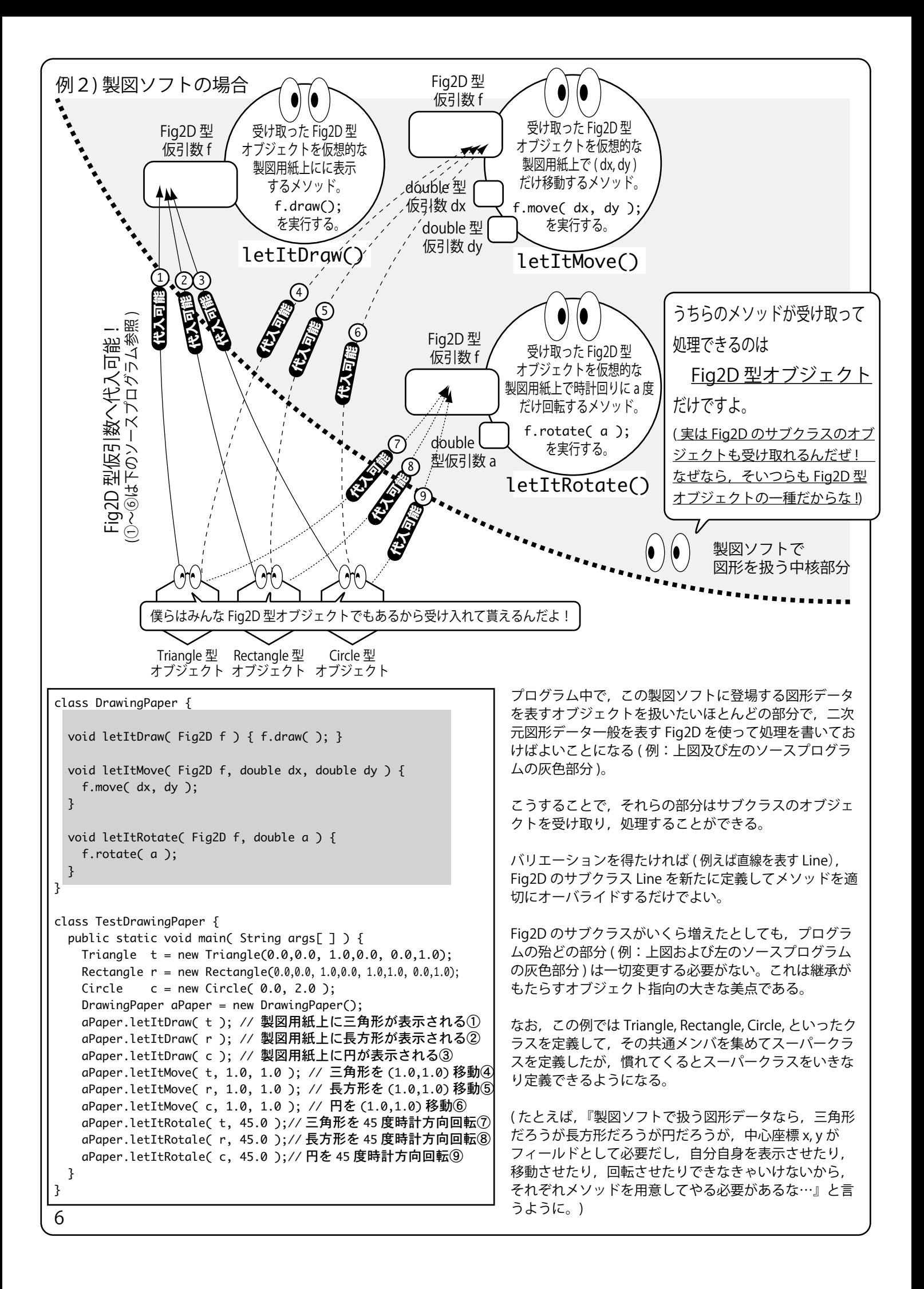